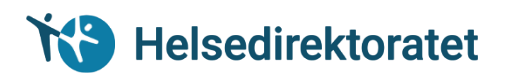

# **SPØRRETJENESTEN** PASIENTENS FASTLEGE

[Informasjonsmodell og XML-beskrivelse]

HITS 1022-2019 Teknisk spesifikasjon

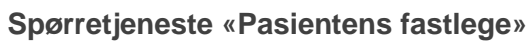

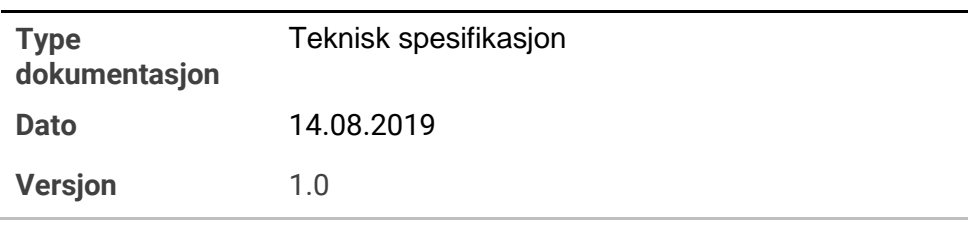

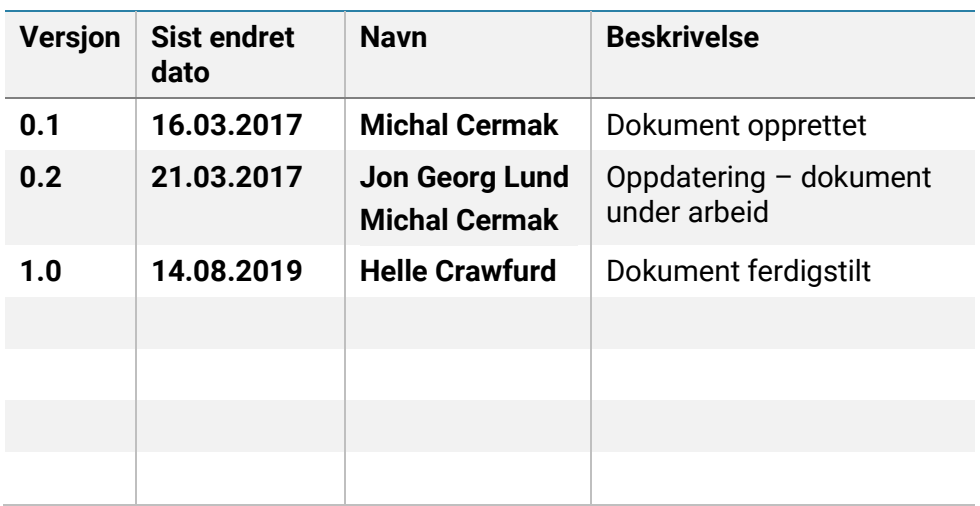

<span id="page-2-0"></span>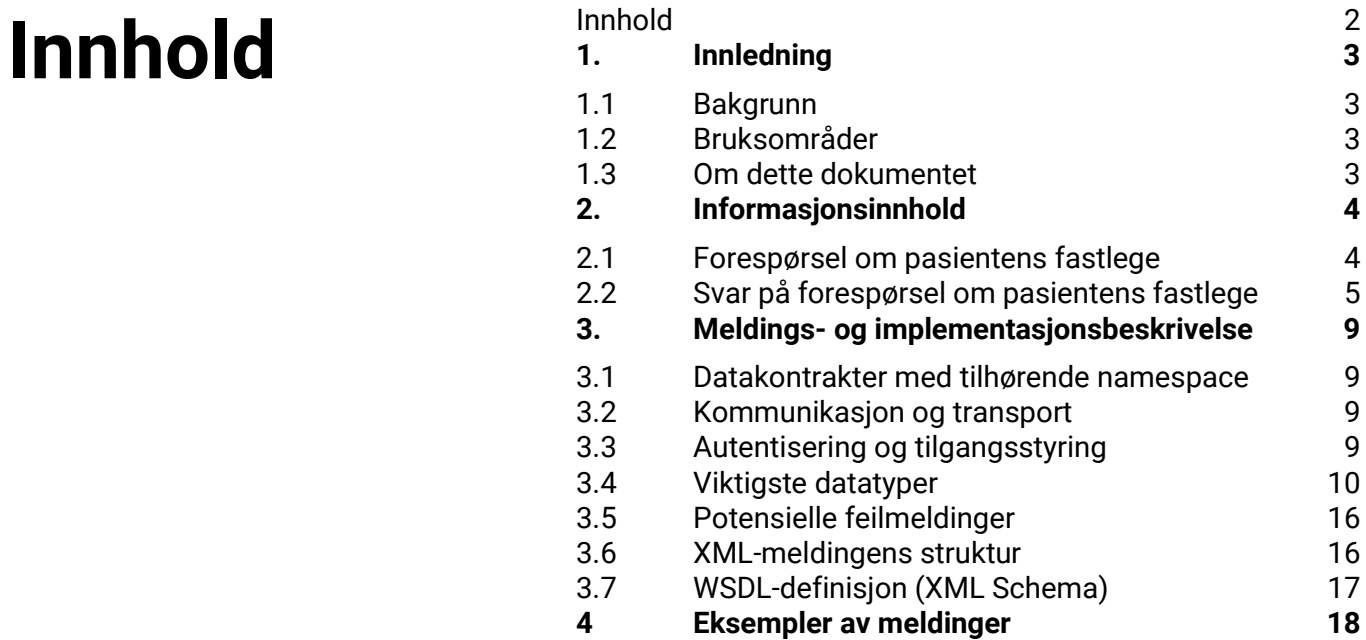

### <span id="page-3-0"></span>1. Innledning

**Dette kapitlet gir en kort beskrivelse av dokumentet: Bakgrunn for arbeidet, bruksområder av dette dokumentet samt en kort oversikt over innholdet i dokumentet.**

### <span id="page-3-1"></span>1.1 Bakgrunn

Løsning levert fra Helfo for sykehus og andre særlig definerte aktørgrupper til å gjøre en sanntidsspørring om hvem som er en pasients fastlege fra eget fagsystem (for eksempel EPJ). Løsningen er en synkron tjeneste i helsesektorens registerplattform for Grunndata. Dokumentet inneholder informasjonsmodell og XMLmeldingsbeskrivelsen for tjenesten *Forespørsel om fastlege.*

Siste versjon av dokumentasjon kan finnes på dokumentasjonsportalen for registertjenester

Internett: <https://register-web.test.nhn.no/docs/api> i seksjon «Fastlegeregisteret»

Helsenett: <https://register.nhn.no/docs/api> i seksjon «Fastlegeregisteret»

### <span id="page-3-2"></span>1.2 Bruksområder

Dokumentet er beregnet på leverandører av fagsystemer, herunder kommunikasjonsleverandører, som skal implementere tjenesten i sitt system.

### <span id="page-3-3"></span>1.3 Om dette dokumentet

Dokumentet er organisert på følgende måte:

Kap. 2 inneholder beskrivelse av informasjonsinnholdet Kap. 3 inneholder nærmere detaljer om meldings- og i

## <span id="page-4-0"></span>2. Informasjonsinnhold

Tjeneste er etablert som en metodekall i API-grensesnitt i registerplattform

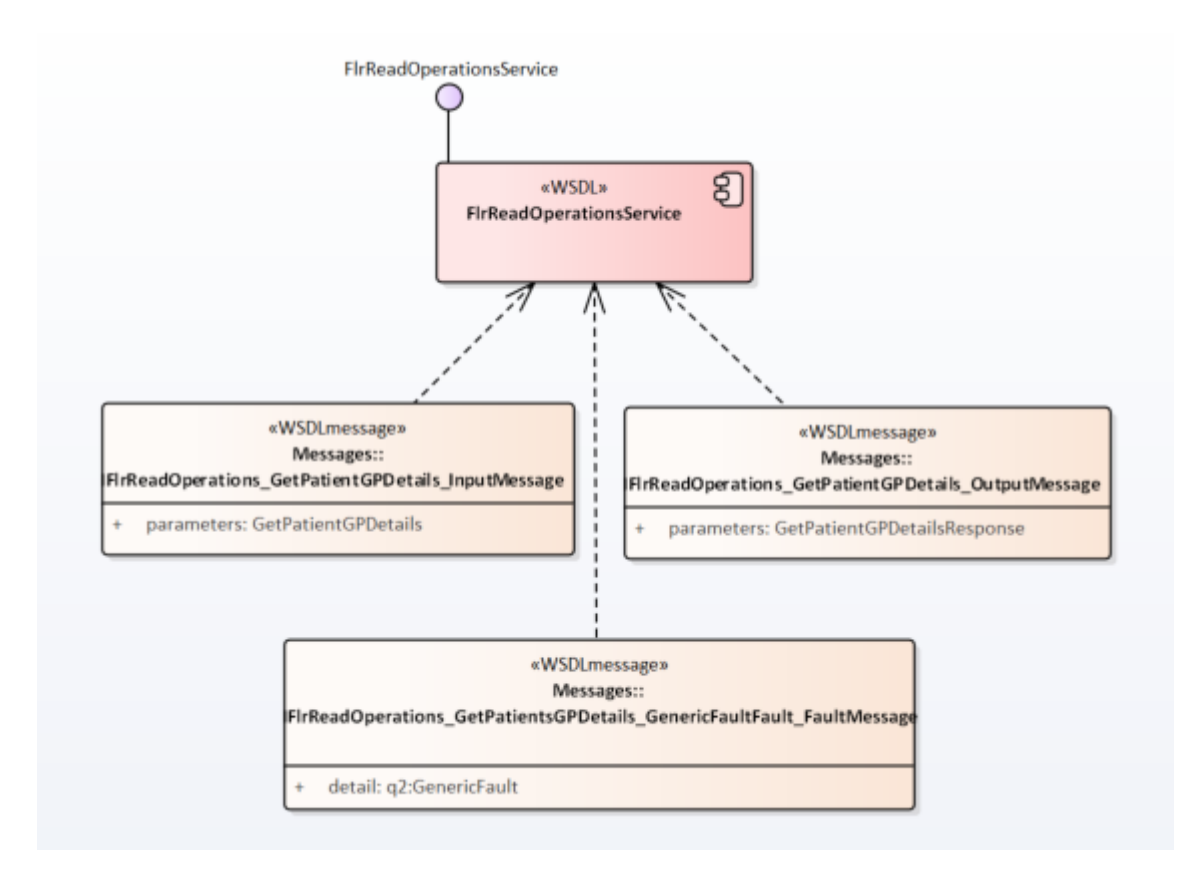

#### **FIGUR 1 RELEVANTE MELDINGER FOR PASIENTENS FASTLEGE**

Det finnes tjenestegrensesnitt som er egnet til ulike formål i følgende miljøer:

- **Produksjonsmiljø:** <https://ws.nhn.no/v2/flr> [tilgjengelig kun i helsenettet]
- **Testmiljø:**

<https://ws-web.test.nhn.no/v2/flr> [kun internett] <https://ws.test.nhn.no/v2/flr> [kun helsenett] <https://ws-at.test.nhn.no/v2/flr> [helsenett, internett]

### <span id="page-4-1"></span>2.1 Forespørsel om pasientens fastlege

Beskrivelse av metode for henting av detaljer rundt pasientens fastlege

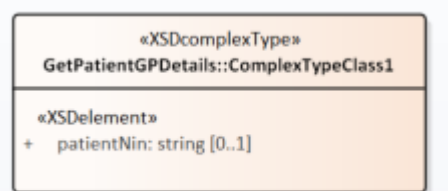

#### **FIGUR 2 METODE FOR FORESPØRSEL OM PASIENTENS FASTLEGE**

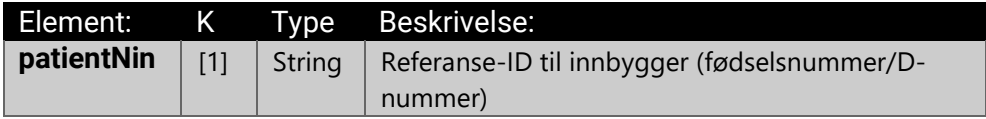

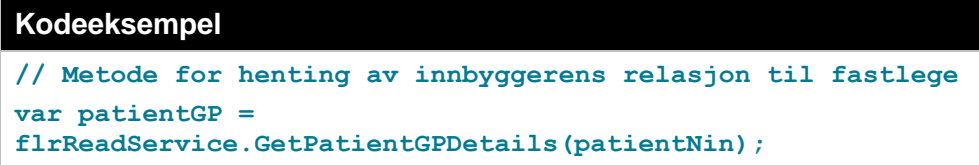

### <span id="page-5-0"></span>2.2 Svar på forespørsel om pasientens fastlege

Detaljer over innbyggerens aktive fastlege med relevante objekter (fastlegeobjekt/behandlingssted-objekt/Gyldighetsperiode)

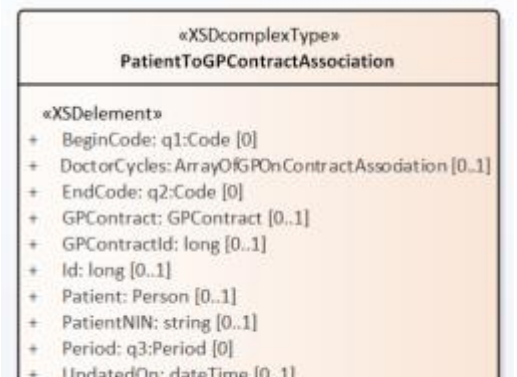

#### **FIGUR 3 OBJEKT MED RESPONS FRA TJENESTEN VED SUKSESS**

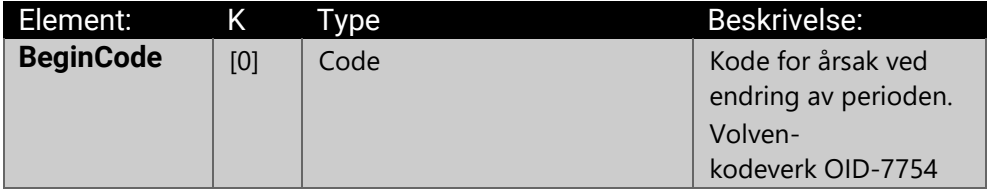

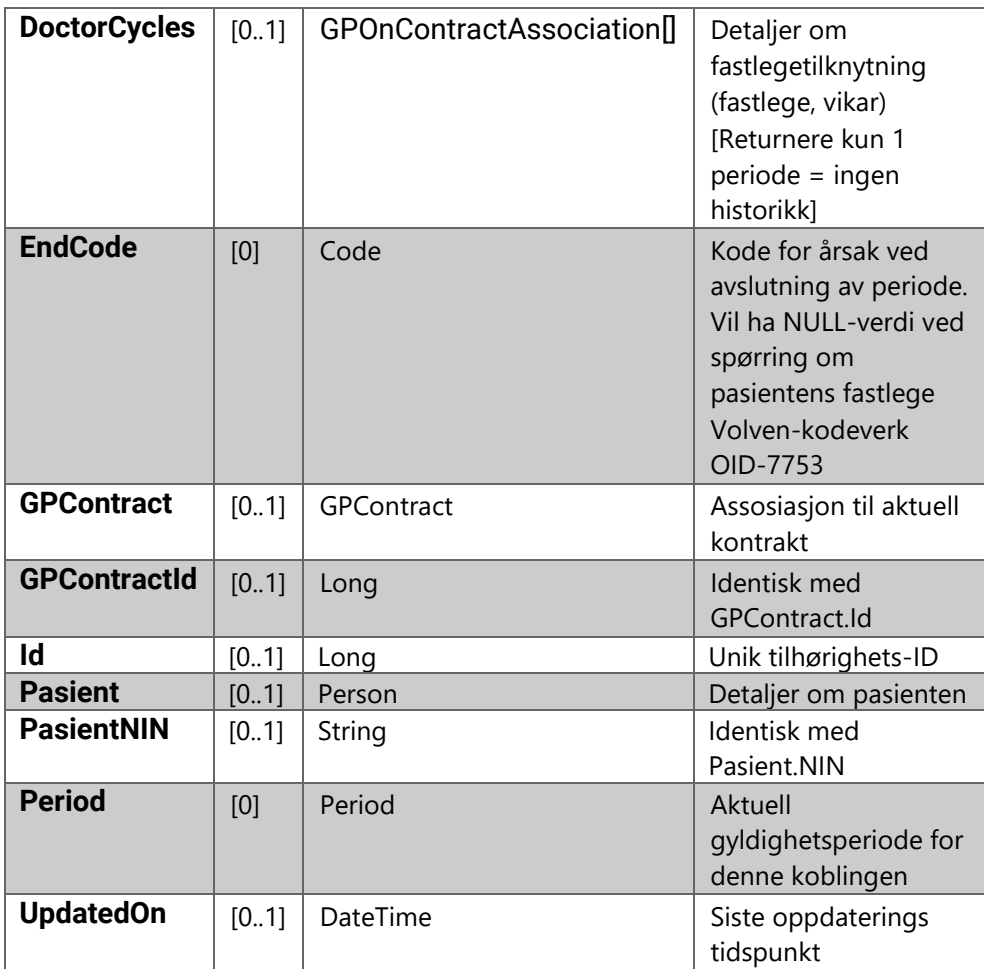

#### 2.2.1 Funksjonell beskrivelse

Fastlege *og* gyldig/gjeldende vikar(er)

Dersom en fastlegeavtale *både* har fastlege og vikar(er), så skal begge/alle vises i grensesnittet.

Det skal vises opp til tre vikarer *med* vikarperiode. Det er kun nåværende gjeldende vikarer som skal vises.

Det er de nyest registrerte vikariatene som listes ut, fra nyest (øverst) til eldst (nederst). Det skal vises stillingsprosent hos vikarer.

Gjelder alle fastlegeavtaler generelt:

Adresse: Det skal spesifiseres at adressen som vises er *postadresse*. Praksisnavn: Hvis visningsnavn (DisplayName) er oppgitt, skal dette vises. Hvis ikke, brukes organisasjonsnavn.

Eksempel av forskjellige scenarioer ved bruk av skjermbilder:

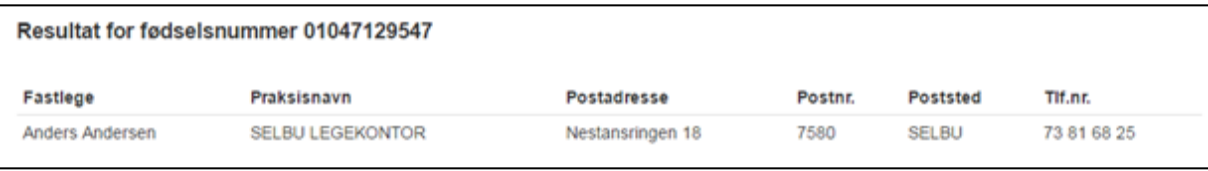

#### **FIGUR 4 FASTLEGEAVTALE MED FASTLEGE, UTEN DELELISTELEGE, UTEN VIKARER**

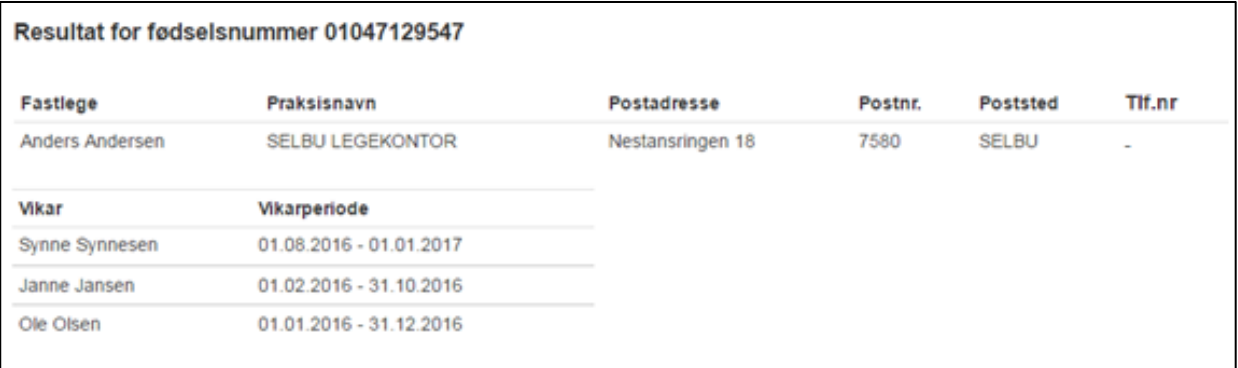

#### **FIGUR 5 FASTLEGEAVTALE MED FASTLEGE, UTEN DELELISTELEGE, MED VIKARER (OG UTEN REGISTRERT TELEFONNUMMER)**

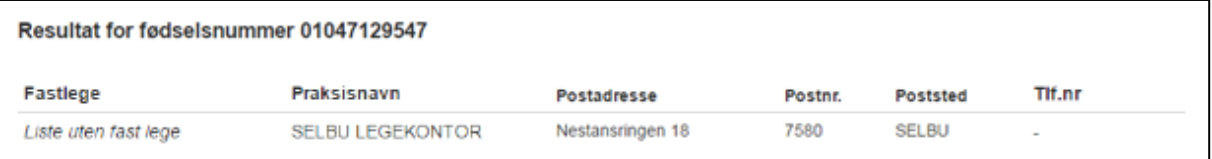

#### **FIGUR 6 FASTLEGEAVTALE UTEN FASTLEGE, UTEN DELELISTELEGE, UTEN VIKARER (OG UTEN REGISTRERT TELEFONNUMMER)**

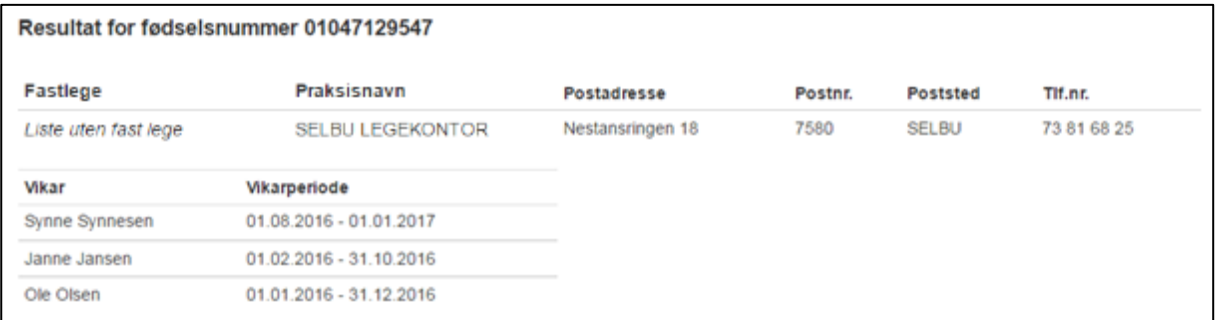

#### **FIGUR 7 FASTLEGEAVTALE UTEN FASTLEGE, UTEN DELELISTELEGE, MED VIKARER**

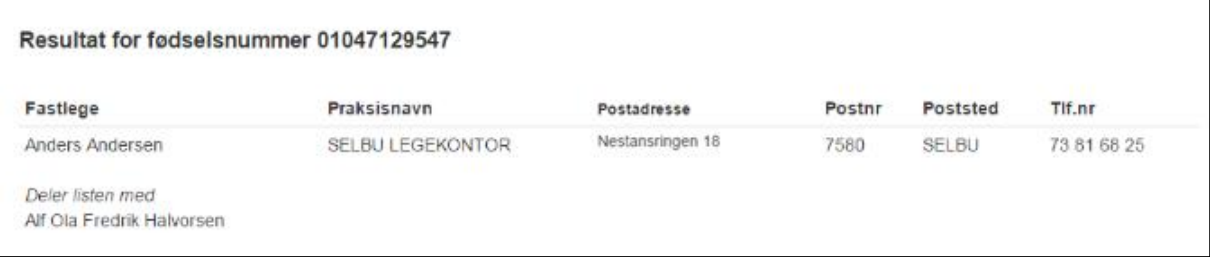

**FIGUR 8 FASTLEGEAVTALE MED FASTLEGE, MED DELELISTELEGE, UTEN VIKARER**

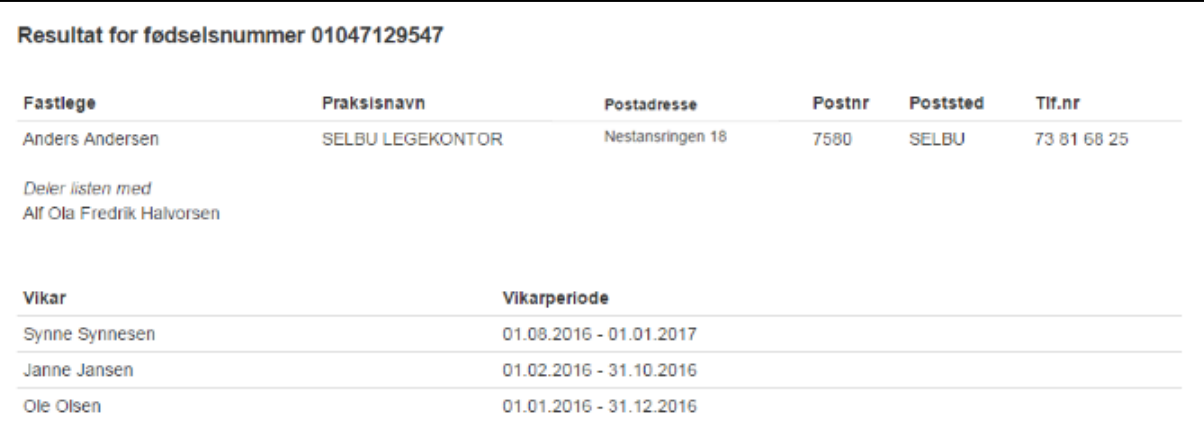

#### **FIGUR 9 FASTLEGEAVTALE MED FASTLEGE, MED DELELISTELEGE, MED VIKARER**

### <span id="page-9-0"></span>3. Meldings- og

### implementasjonsbeskrivelse

**Meldingsbeskrivelsen gjelder for XML, og det er laget en skjemadefinisjon ved hjelp av XML Schema (XSD)**

### <span id="page-9-1"></span>3.1 Datakontrakter med tilhørende

#### namespace

Datakontrakter har en felles definisjon i Grunndata-registerplattformen.

Datakontrakter kan utvides ved behov uten forvarsel eller nærmere spesifisering i dette dokumentet. Nye felter i kontrakten skal behandler som ikke-obligatoriske felter.

Sortering av elementer i datakontraktene foregår «alfabetisk», ikke *kronologisk*.

Ikke bakover kompatible endringer i datamodellen vil føre til ny versjon av API-tjenesten.

Enkelte elementer returnerer verdien NULL. Det betyr at den er med av tekniske årsaker, men den har ingen verdi for tjenesten.

### <span id="page-9-2"></span>3.2 Kommunikasjon og transport

Tjenesten støtter kun sanntidsspørringer mot API-tjenesten i registerplattform, dvs. asynkron kommunikasjon ikke støttes.

Registerplattform og API-tjeneste tilbys med 3 typer bindinger:

- basicHttpBinding Støtte for SOAP 1.1 og bruker http-transport, krever port TCP-993 åpen for kommunikasjon mot plattformen
- wsHttpBinding Støtte for SOAP 1.2 og WS-adressing, krever port TCP-993 åpent for kommunikasjon
- netTcpBinding egnet for WCF-til-WCF kommunikasjon, krever port TCP-9876 åpent for kommunikasjon

Kommunikasjon og transport av meldinger i produksjonsmiljø støttes kun over dialog over helsenett, med hensyn til sikkerhet.

### <span id="page-9-3"></span>3.3 Autentisering og tilgangsstyring

Tilgang til API-tjenesten støtter ikke anonyme tilganger. Alle brukere av tjenesten må være autentisert for bruk av tjenesten ved bruk av Grunndataregisterplattform.

Tilgangsstyring er gruppebasert. Standard tilgangsnivå utleverer ikke personopplysninger og fastlegetilknytning om personer med økt

beskyttelsesnivå. Økt tilgangsnivå må søkes Helfo om spesifikt med gyldig begrunnelse.

Hvert miljø har egen tilgangsstyring, dvs. tilgang i utviklings- og testmiljø gir ikke tilgang til produksjonsdata.

### <span id="page-10-0"></span>3.4 Viktigste datatyper

#### 3.4.1 Objekt «Code»

Beskrivelse: Generisk objekt for kodeverk

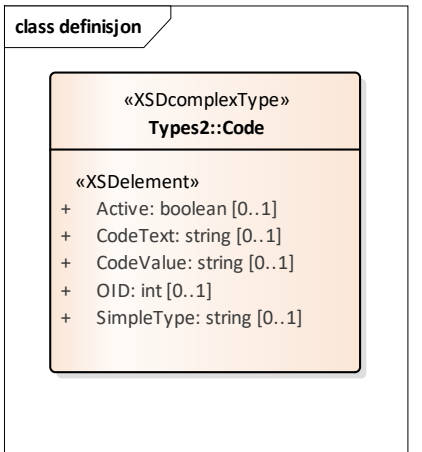

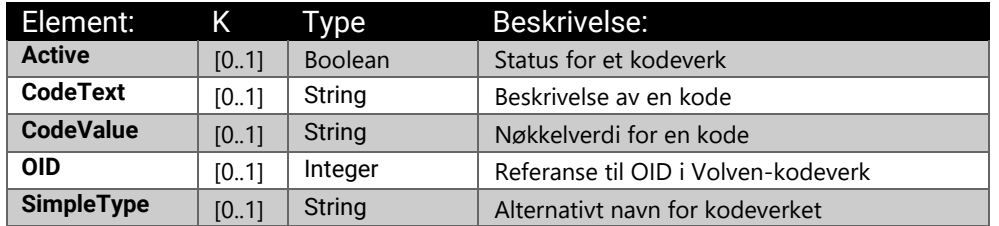

#### 3.4.2 Objekt «GPContract»

Beskrivelse: DTO-objekt for Fastlegeavtale

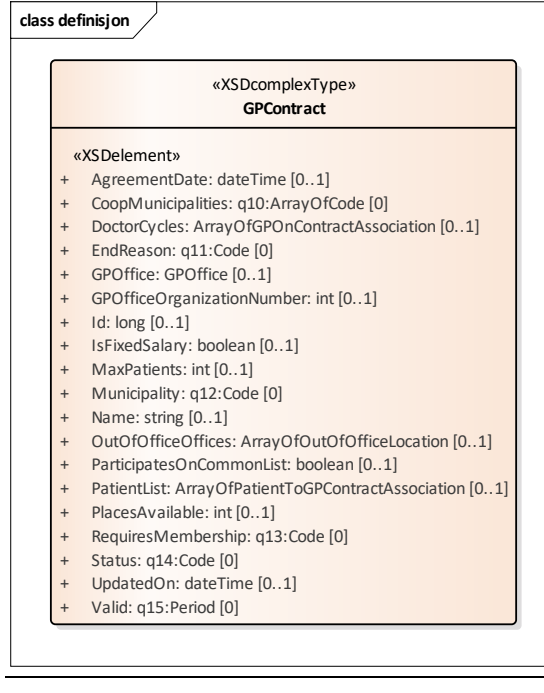

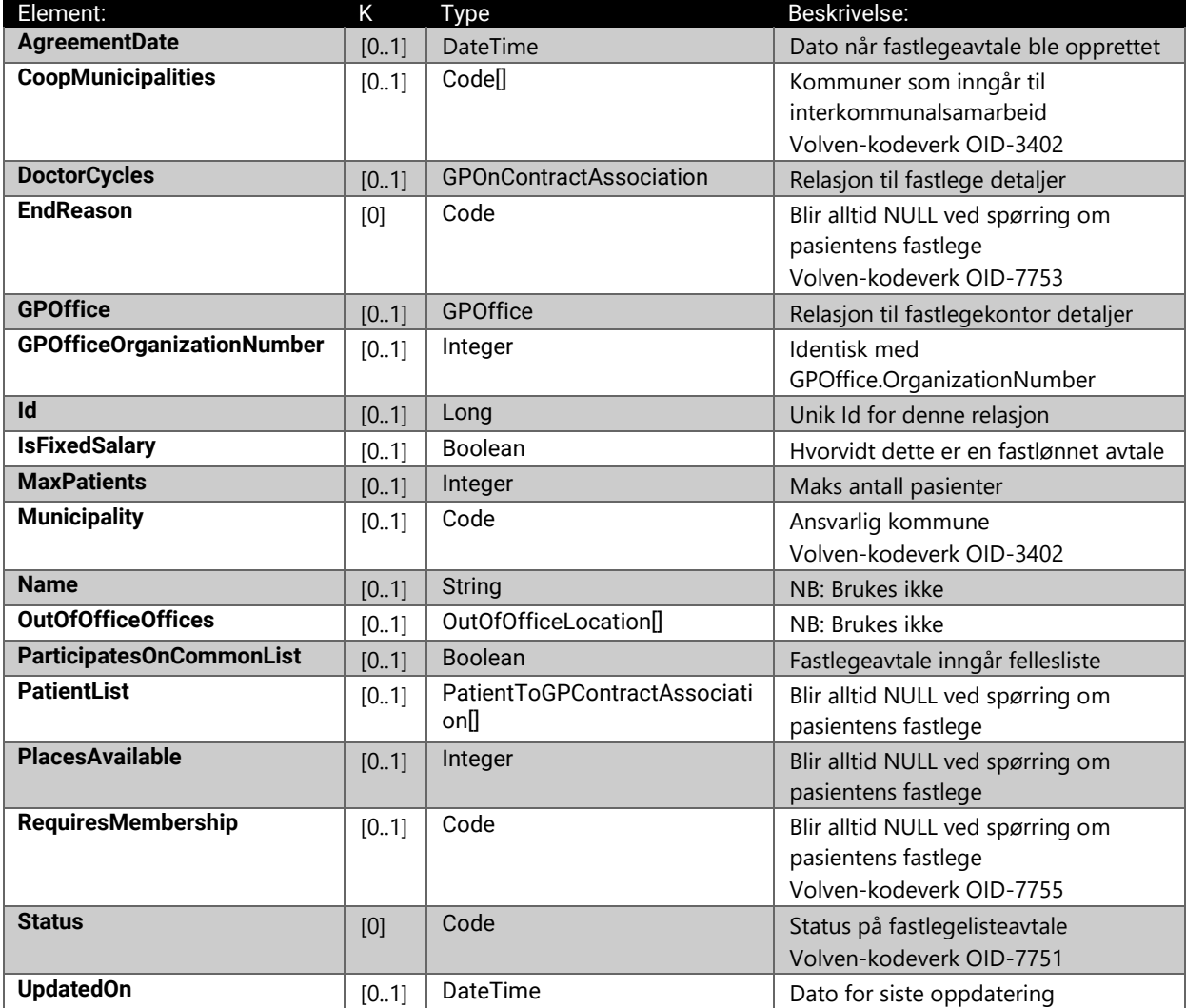

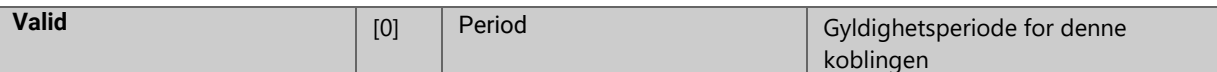

#### 3.4.3 Objekt «Person»

Beskrivelse: Generisk objekt for en person

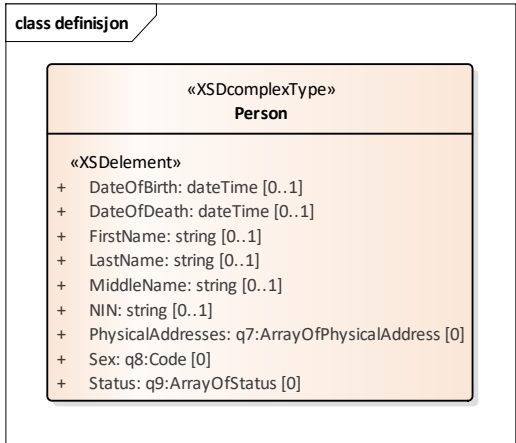

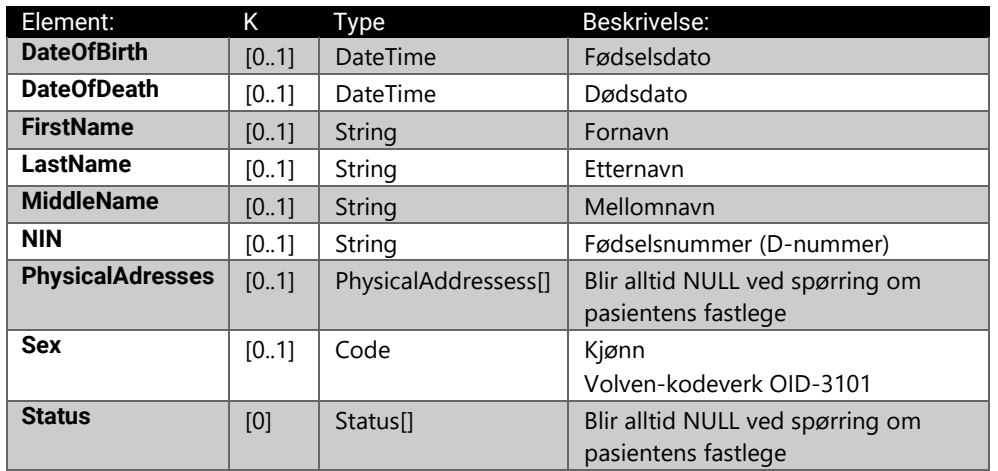

### 3.4.4 Objekt «Period»

Beskrivelse: Generisk objekt for en periode

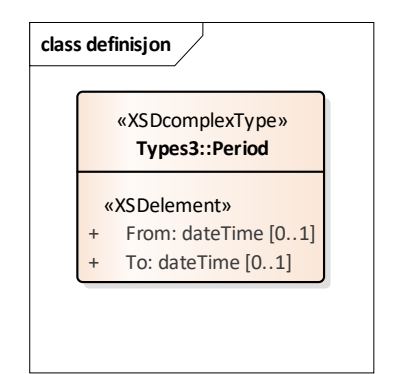

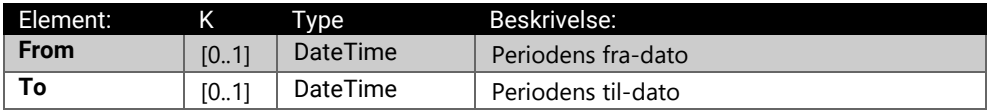

#### 3.4.5 Objekt «GPOnContractAssociation»

Beskrivelse: DTO-objekt for beskrivelse av relasjon mellom innbygger, fastlege og fastlegekontor

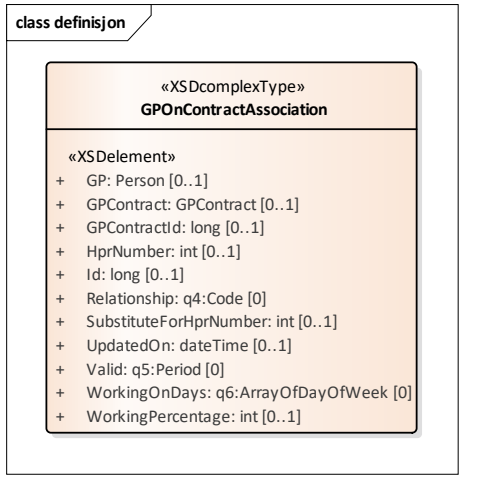

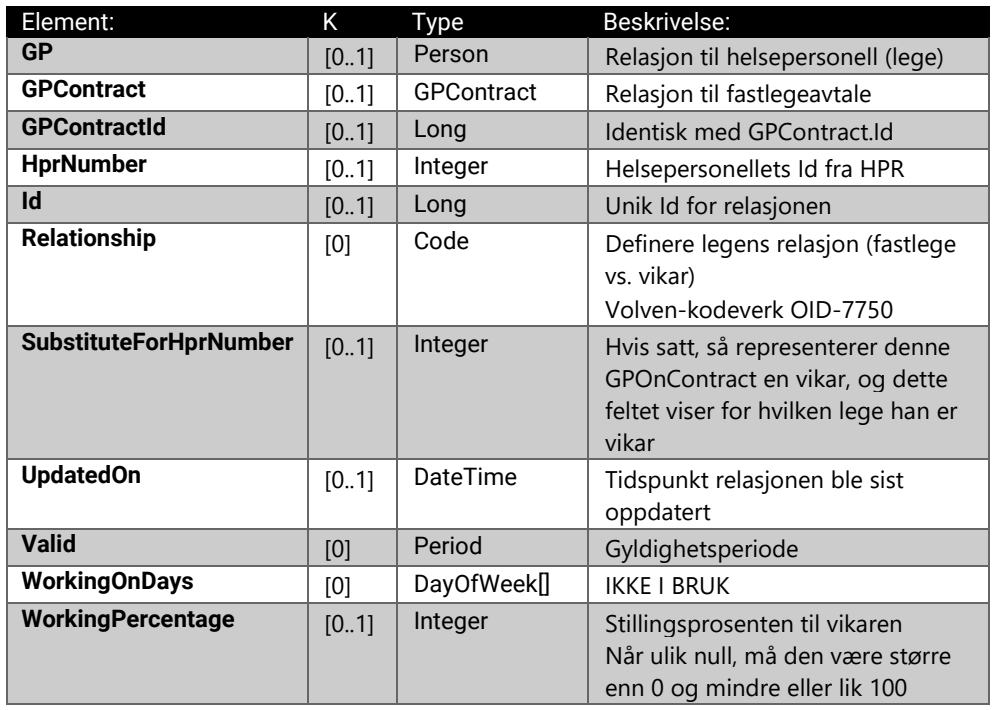

#### 3.4.6 Objekt «GPOffice»

Beskrivelse:DTO-objekt for detaljer om fastlegekontor, bygger på generisk objekt for Business

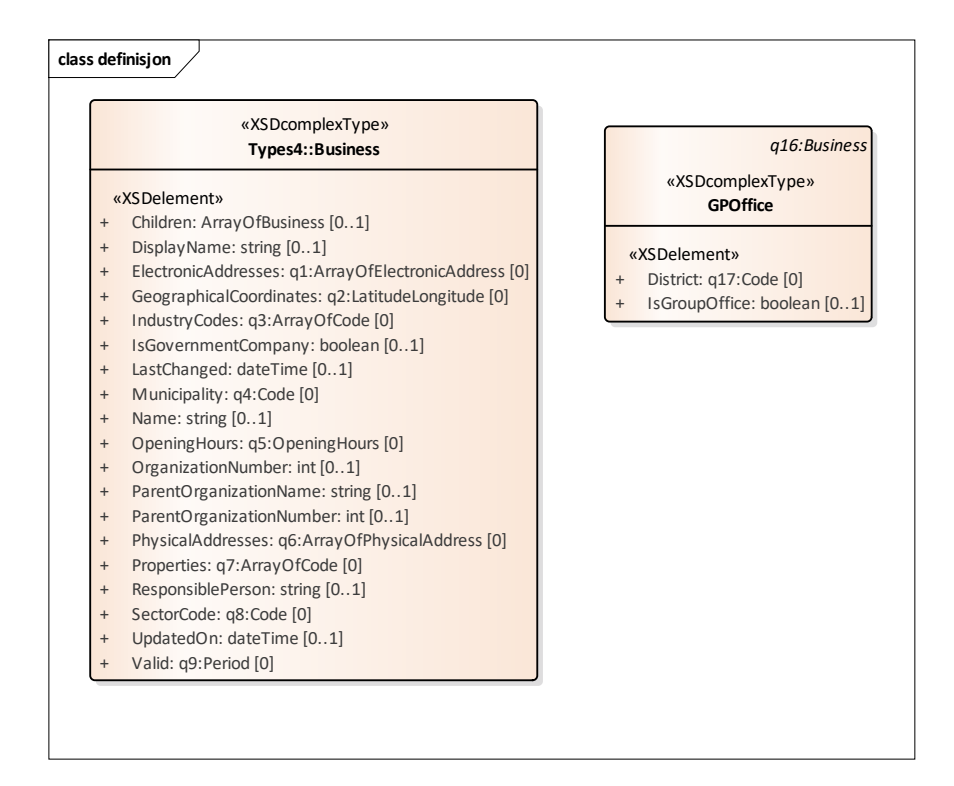

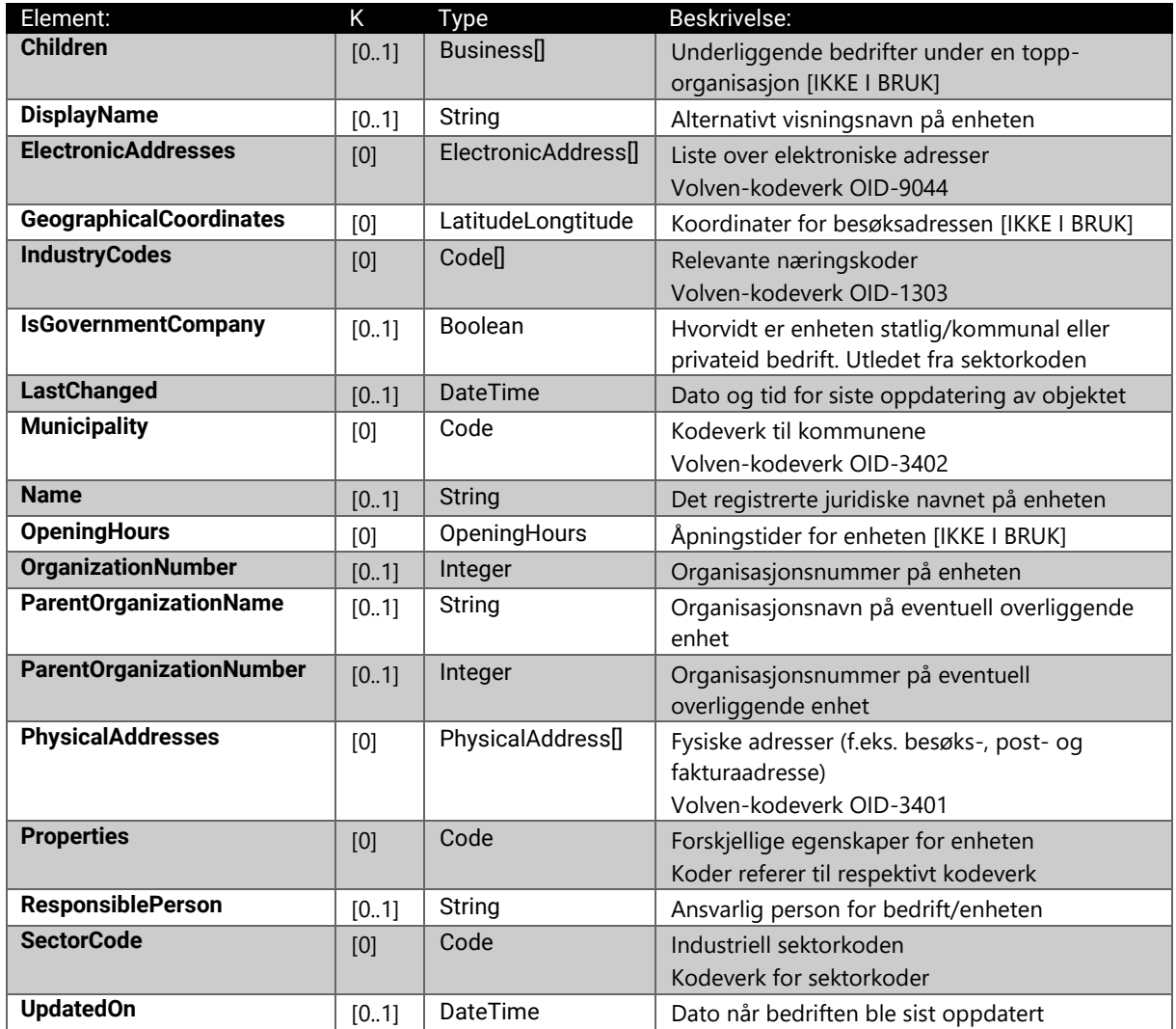

SpørretjenesteN Pasientens fastlege 14

![](_page_15_Picture_240.jpeg)

#### 3.4.7 Objekter for adressetyper (fysisk/elektronisk)

Beskrivelse: Generiske objekter for adressetyper

![](_page_15_Figure_3.jpeg)

![](_page_15_Picture_241.jpeg)

### <span id="page-16-0"></span>3.5 Potensielle feilmeldinger

![](_page_16_Picture_104.jpeg)

![](_page_16_Picture_105.jpeg)

### <span id="page-16-1"></span>3.6 XML-meldingens struktur

Felles DTO-objekt for Fastlegeregister:

![](_page_16_Figure_5.jpeg)

### <span id="page-17-0"></span>3.7 WSDL-definisjon (XML Schema)

Datakontraktene kan endres med tid, skal alltid hentes i sanntid. Endringene kan bli oppdaget ved bruk av undernevnte miljøer som følger metodikken for utviklingsprosess.

#### **Produksjonsmiljø [skarpe produksjonsdata]:**

WSDL-definisjon:<https://ws.nhn.no/v2/flr?wsdl>

XSD-definisjon:<https://ws.nhn.no/v2/flr?xsd=xsd0>

#### **QA-miljø [potensielt utdaterte produksjonsdata, kun helsenett]:**

WSDL-definisjon:<https://ws.qa.nhn.no/v2/flr?wsdl>

XSD-definisjon:<https://ws.qa.nhn.no/v2/flr?xsd=xsd0>

#### **Testmiljø [både Internett og helsenett tilgang, testdata, jevnlige oppdateringer]:**

• Testmiljø [felles for alle aktører]:

WSDL-definisjon:<https://ws-web.test.nhn.no/v2/flr?wsdl> [kun Internett, felles datasett]

XSD-definisjon:<https://ws-web.test.nhn.no/v2/flr?xsd=xsd0> [kun Internett, felles datasett]

WSDL-definisjon:<https://ws.test.nhn.no/v2/flr?wsdl> [kun helsenett, felles datasett]

XSD-definisjon:<https://ws.test.nhn.no/v2/flr?xsd=xsd0> [kun helsenett, felles datasett]

• Akseptansetestmiljø:

WSDL-definisjon:<https://ws-at.test.nhn.no/v2/flr?wsdl>

XSD-definisjon:<https://ws-at.test.nhn.no/v2/flr?xsd=xsd0>

#### **Utviklingsmiljø [kun Internett, testdata, hyppige oppdateriner]:**

WSDL-definisjon:<https://ws.utvikling.nhn.no/v2/flr?wsdl> XSD-definisjon:<https://ws.utvikling.nhn.no/v2/flr?xsd=xsd0>

### <span id="page-18-0"></span>4 Eksempler av meldinger

Meldingene viser meldingsforespørsel og tilbakemelding for testperson Line Danser, fødselsnummer 131169 00216

#### **SOAP Request (eksempel): <s:Envelope xmlns:a="http://www.w3.org/2005/08/addressing" xmlns:s="http://www.w3.org/2003/05/soap-envelope"> <s:Header> <a:Action s:mustUnderstand="1"[>http://schemas.nhn.no/reg/flr/IFlrReadOperations/GetPatientGPDetails](http://schemas.nhn.no/reg/flr/IFlrReadOperations/GetPatientGPDetails)  </a:Action> <a:MessageID>urn:uuid:ad2550c8-bb49-4c40-a05f-7d5735372b39</a:MessageID> <a:ReplyTo> <a:Address>http://www.w3.org/2005/08/addressing/anonymous</a:Address> </a:ReplyTo> </s:Header> <s:Body> <GetPatientGPDetails xmlns="http://schemas.nhn.no/reg/flr"> <patientNin>13116900216</patientNin> </GetPatientGPDetails> </s:Body> </s:Envelope>**

#### **SOAP Response (eksempel):**

![](_page_18_Picture_244.jpeg)

```
 <b:CodeValue>LPFL</b:CodeValue>
                <b:OID>7750</b:OID>
                <b:SimpleType>flrv2_relationship</b:SimpleType>
              </Relationship>
              <SubstituteForHprNumber i:nil="true"></SubstituteForHprNumber>
              <UpdatedOn>2016-09-01T18:22:22.59</UpdatedOn>
              <Valid xmlns:b="http://schemas.nhn.no/reg/Common/en">
                <b:From>2001-05-01T00:00:00</b:From>
                <b:To>9999-12-31T00:00:00</b:To>
             </Valid>
              <WorkingOnDays xmlns:b="http://schemas.datacontract.org/2004/07/System"></WorkingOnDays>
              <WorkingPercentage i:nil="true"></WorkingPercentage>
           </GPOnContractAssociation>
         </DoctorCycles>
         <EndCode i:nil="true" xmlns:b="http://register.nhn.no/Common"></EndCode>
         <GPContract>
           <AgreementDate>2000-11-30T00:00:00</AgreementDate>
           <CoopMunicipalities xmlns:b="http://register.nhn.no/Common"></CoopMunicipalities>
           <DoctorCycles i:nil="true"></DoctorCycles>
           <EndReason i:nil="true" xmlns:b="http://register.nhn.no/Common"></EndReason>
           <GPOffice>
             <Children i:nil="true" xmlns="http://register.nhn.no/Corporate"></Children>
              <DisplayName i:nil="true" xmlns="http://register.nhn.no/Corporate"></DisplayName>
             <ElectronicAddresses xmlns="http://register.nhn.no/Corporate" 
xmlns:b="http://register.nhn.no/Common"></ElectronicAddresses>
              <GeographicalCoordinates i:nil="true" xmlns="http://register.nhn.no/Corporate" 
xmlns:b="http://register.nhn.no/Common"></GeographicalCoordinates>
 <IndustryCodes i:nil="true" xmlns="http://register.nhn.no/Corporate" 
xmlns:b="http://register.nhn.no/Common"></IndustryCodes>
              <IsGovernmentCompany i:nil="true" xmlns="http://register.nhn.no/Corporate"></IsGovernmentCompany>
              <LastChanged xmlns="http://register.nhn.no/Corporate">2015-01-23T04:29:18.32</LastChanged>
             <Municipality xmlns="http://register.nhn.no/Corporate" xmlns:b="http://register.nhn.no/Common">
                <b:Active>true</b:Active>
                <b:CodeText>OSLO</b:CodeText>
                <b:CodeValue>301</b:CodeValue>
                <b:OID>3402</b:OID>
                <b:SimpleType>kommune</b:SimpleType>
             </Municipality>
              <!—Informasjon om fastlegepraksis -->
              <Name xmlns="http://register.nhn.no/Corporate">DEN FIKTIVE LEGESENTER AS</Name>
              <OpeningHours i:nil="true" xmlns="http://register.nhn.no/Corporate" 
xmlns:b="http://register.nhn.no/Common"></OpeningHours>
             <OrganizationNumber xmlns="http://register.nhn.no/Corporate">914803946</OrganizationNumber>
             <ParentOrganizationName i:nil="true" xmlns="http://register.nhn.no/Corporate">
             </ParentOrganizationName>
              <ParentOrganizationNumber i:nil="true" xmlns="http://register.nhn.no/Corporate">
              </ParentOrganizationNumber>
              <PhysicalAddresses xmlns="http://register.nhn.no/Corporate" xmlns:b="http://register.nhn.no/Common">
                <b:PhysicalAddress>
                  <b:City>OSLO</b:City>
                  <b:Country>
                    <b:Active>true</b:Active>
                   <b:CodeText>Norge</b:CodeText>
                   <b:CodeValue>NO</b:CodeValue>
                   <b:OID>9043</b:OID>
                   <b:SimpleType>landkoder</b:SimpleType>
                  </b:Country>
                  <b:Description></b:Description>
                  <b:Inherited>false</b:Inherited>
                  <b:LastChanged>2015-01-23T04:29:18.32</b:LastChanged>
 <b:Municipality i:nil="true"></b:Municipality>
 <b:PostalCode>1157</b:PostalCode>
                  <b:Postbox></b:Postbox>
                  <b:StreetAddress>Mellomgate 7</b:StreetAddress>
                  <b:Type>
                    <b:Active>true</b:Active>
                   <b:CodeText>Besøksadresse</b:CodeText>
                   <b:CodeValue>RES</b:CodeValue>
                    <b:OID>3401</b:OID>
                   <b:SimpleType>adressetype</b:SimpleType>
                  </b:Type>
                </b:PhysicalAddress>
              </PhysicalAddresses>
             <Properties xmlns="http://register.nhn.no/Corporate" xmlns:b="http://register.nhn.no/Common">
                <b:Code>
                  <b:Active>true</b:Active>
                  <b:CodeText>Private aksjeselskaper mv.</b:CodeText>
                  <b:CodeValue>2100</b:CodeValue>
                  <b:OID>0</b:OID>
                  <b:SimpleType>institusjonell_sektorkode</b:SimpleType>
                </b:Code>
                <b:Code>
                  <b:Active>true</b:Active>
 <b:CodeText>Allmenn legetjeneste</b:CodeText>
 <b:CodeValue>86.211</b:CodeValue>
                  <b:OID>0</b:OID>
                  <b:SimpleType>naringskode</b:SimpleType>
                </b:Code>
                <b:Code>
```

```
 <b:Active>true</b:Active>
                  <b:CodeText>AS</b:CodeText>
                  <b:CodeValue>AS</b:CodeValue>
                  <b:OID>0</b:OID>
                  <b:SimpleType>bof_enhetstype</b:SimpleType>
                </b:Code>
              </Properties>
 <ResponsiblePerson i:nil="true" xmlns="http://register.nhn.no/Corporate"></ResponsiblePerson>
 <SectorCode xmlns="http://register.nhn.no/Corporate" xmlns:b="http://register.nhn.no/Common">
                <b:Active>true</b:Active>
                <b:CodeText>Private aksjeselskaper mv.</b:CodeText>
                <b:CodeValue>2100</b:CodeValue>
                <b:OID>0</b:OID>
                <b:SimpleType>institusjonell_sektorkode</b:SimpleType>
              </SectorCode>
              <UpdatedOn xmlns="http://register.nhn.no/Corporate">2015-01-23T04:29:18.32</UpdatedOn>
              <Valid xmlns="http://register.nhn.no/Corporate" xmlns:b="http://schemas.nhn.no/reg/Common/en">
                <b:From>1753-01-01T00:00:00</b:From>
                <b:To i:nil="true"></b:To>
              </Valid>
              <District xmlns:b="http://register.nhn.no/Common">
                <b:Active>true</b:Active>
                <b:CodeText>Nordstrand</b:CodeText>
                <b:CodeValue>030114</b:CodeValue>
                <b:OID>3403</b:OID>
                <b:SimpleType>bydel</b:SimpleType>
              </District>
              <IsGroupOffice>true</IsGroupOffice>
           </GPOffice>
           <GPOfficeOrganizationNumber>914802946</GPOfficeOrganizationNumber>
           <Id>2247</Id>
           <IsFixedSalary>false</IsFixedSalary>
           <MaxPatients>1400</MaxPatients>
           <Municipality xmlns:b="http://register.nhn.no/Common">
              <b:Active>true</b:Active>
              <b:CodeText>OSLO</b:CodeText>
              <b:CodeValue>301</b:CodeValue>
             <b:OID>3402</b:OID>
              <b:SimpleType>kommune</b:SimpleType>
           </Municipality>
            <Name i:nil="true"></Name>
           <OutOfOfficeOffices i:nil="true"></OutOfOfficeOffices>
 <ParticipatesOnCommonList>false</ParticipatesOnCommonList>
 <PatientList i:nil="true"></PatientList>
           <PatientsOnWaitingList>0</PatientsOnWaitingList>
           <PlacesAvailable i:nil="true"></PlacesAvailable>
           <RequiresMembership i:nil="true" xmlns:b="http://register.nhn.no/Common"></RequiresMembership>
           <Status xmlns:b="http://register.nhn.no/Common">
              <b:Active>true</b:Active>
             <b:CodeText>Åpen</b:CodeText>
              <b:CodeValue>FAAA</b:CodeValue>
              <b:OID>7751</b:OID>
              <b:SimpleType>flrv2_statuscode</b:SimpleType>
           </Status>
           <UpdatedOn>2016-09-01T14:56:14.72</UpdatedOn>
           <Valid xmlns:b="http://schemas.nhn.no/reg/Common/en">
              <b:From>2001-05-01T00:00:00</b:From>
              <b:To>9999-12-31T00:00:00</b:To>
           </Valid>
         </GPContract>
         <GPContractId>2247</GPContractId>
         <Id>100219730</Id>
         <Patient i:nil="true"></Patient>
         <PatientNIN>13116900216</PatientNIN>
         <Period xmlns:b="http://schemas.nhn.no/reg/Common/en">
           <!-- Dato for innmelding på fastlegeavtalen -->
           <b:From>2017-03-01T00:00:00</b:From>
           <b:To>9999-12-31T00:00:00</b:To>
         </Period>
          <UpdatedOn>2017-02-01T15:27:29.38</UpdatedOn>
       </GetPatientGPDetailsResult>
     </GetPatientGPDetailsResponse>
   </s:Body>
</s:Envelope>
```